## 1. Wire Connection

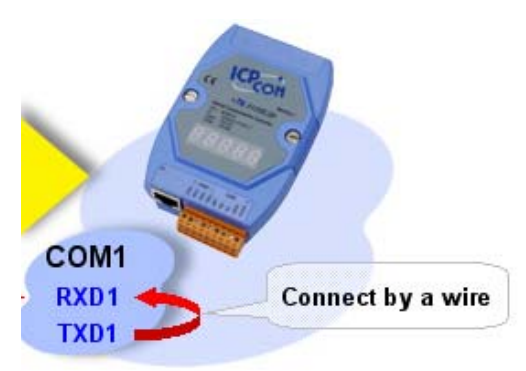

Connect pin TXD1 and RXD1 of COM1 of 7188E(7186E) by a wire.

2.

Run 'cmd' to open a console window.

Input "7188e /s:nn.nn.nn.nn /p:10000" on the console. (nn.nn.nn.nn is the IP address of 7186EX)

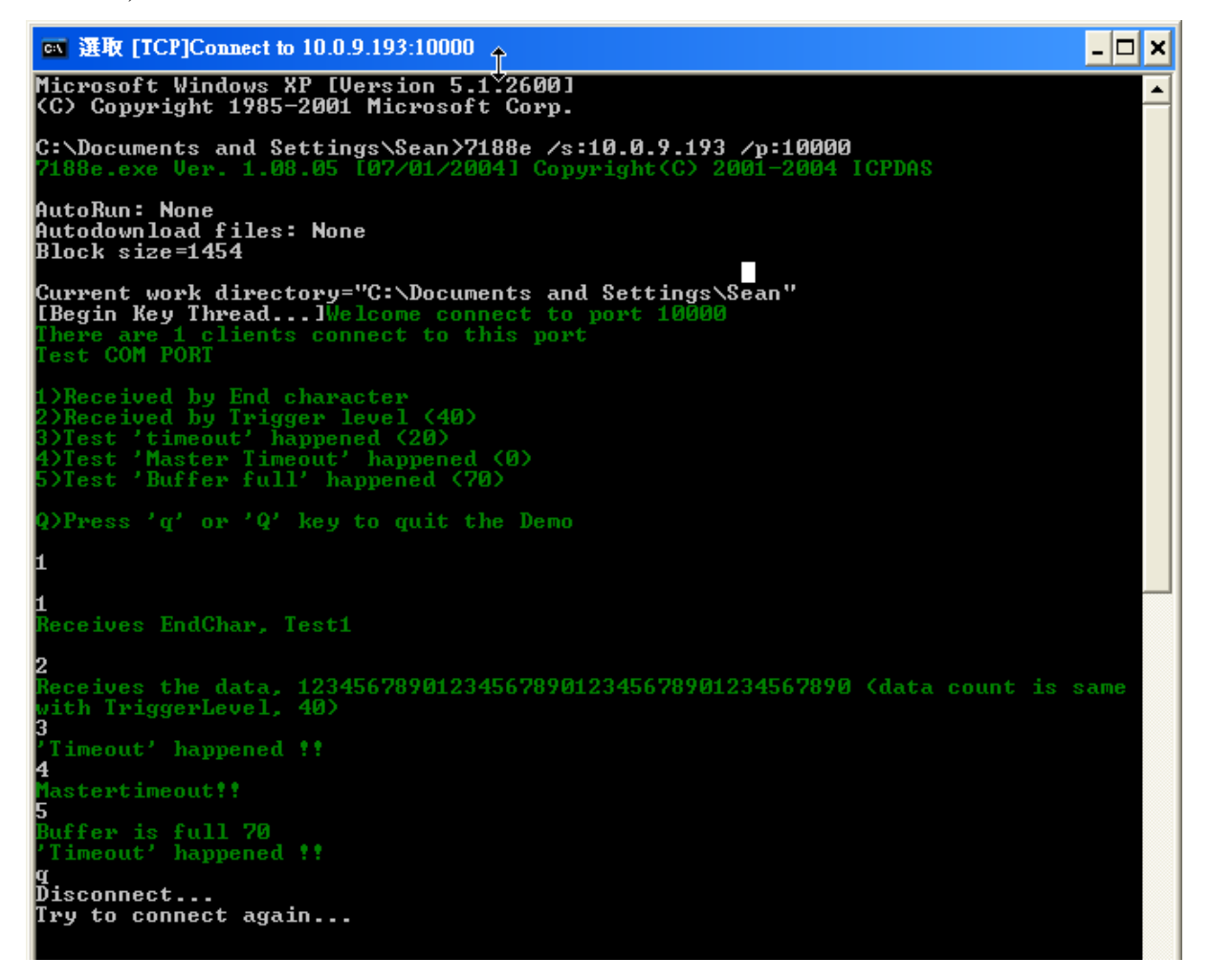

3. Test COM port

1) Test receiving data by End character

*End character is '\r'*

Press 1, the process will send 'Test1\r' to COM1, and the same string will back to

COM1 RX buffer immediately. The COM port callback function will be triggered by receiving the End character, CR.

2) Test receiving data by Trigger level of RX buffer. *Trigger level is set to 40 bytes.* 

Press 2, the process will send '12345….' String (the string length is 40 bytes) to COM1and the same string will back to COM1 RX buffer immediately. The COM port callback function will be triggered while the data size on the RX buffer reach Trigger level.

3) Test how cause the 'timeout' happened

*End character is '\r'* 

*Trigger level is set to 0 bytes.* 

 Press 3, the process only send 'a' character to COM1and the same data backs to COM1 RX buffer immediately. The COM port callback function will be triggered due to that the timeout of the process waiting the end character happens.

4) Test how cause the 'Master timeout' happened

*Master Timeout is set to 100ms* 

.

Press 4, the process send nothing to COM1. The COM port callback function will be triggered due to that the timeout of the process waiting the response from the COM1 happens.

5) Test how cause the 'buffer full' happened *End character is '\r' Trigger level is set to 0 bytes. Buffer size is set to 70 bytes.* 

Press 5, the process send a string (string length is large than 70 bytes) to COM1 and receive them from COM1. The COM port callback function will be triggered due to that the buffer is full (The data size is large than the buffer size).